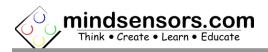

## What is EV3Lights

EV3Lights is a controller to control RGB LED Strips using EV3 or NXT brick.

You can control the light intensity of three colors (Red/Green/Blue) of the LED strip independently from your program.

## **Programming Environment(s)**

Ev3Lights is supported for use in the following platforms using software blocks/libraries.

## EV3-G IDE (for EV3 or NXT Brick):

To use capabilities of EV3Lights, please download EV3 blocks available at following URL:

http://www.mindsensors.com/index.php? controller=attachment&id\_attachment=331

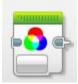

Installation instructions for EV3 block are available at:

http://www.mindsensors.com/content/13-how-to-install-blocks-in-ev3

Download EV3 sample program from following URL and modify it to suit your needs. http://www.mindsensors.com/index.php?controller=attachment&id\_attachment=332

Note: While using with EV3, ensure to use firmware version 1.03H or 1.03E or higher on your EV3.

#### NXC/BricxCC Library functions (for NXT Brick) are available at:

http://www.mindsensors.com/index.php?controller=attachment&id\_attachment=330

# **Connecting EV3Lights**

#### Wiring for EV3Lights

EV3Lights may be connected to any of the sensor ports of NXT/EV3 using standard NXT/EV3 connector cable. In your program, select the appropriate port number to which EV3Lights device is connected.

## Powering LEDs

Note: Do not use strip longer than 2.5 meters.

For Powering LEDs use a standard 12V power adapter with barrel connector.

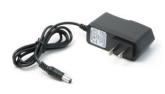

If you are using different power source, be sure to match the power ratings of power adapter you choose.

For shorter strips (about 1 meter), you can use a 9V battery.

## Connecting LED Strip to EV3Lights

While connecting LED strip be sure to match 'R', 'G', 'B' and Power pins of your strip with the markings on the EV3Lights device.

## **I2C Address:**

Factoy default I2C address: 0x2c

# **I2C Registers:**

| Register  | Read             | Write                           |
|-----------|------------------|---------------------------------|
| 0x00-0x07 | Software version | -                               |
|           | - V1.10          |                                 |
| 0x08-0x0f | Vendor Id -      | -                               |
|           | mndsnsrs         |                                 |
| 0×10-0×17 | Device ID -      | -                               |
|           | EV3Light         |                                 |
|           |                  |                                 |
|           |                  |                                 |
| 0x42      | -                | Intensity of Red LEDs (0-255)   |
| 0x43      | -                | Intensity of Green LEDs (0-255) |
| 0x44      | -                | Intensity of Blue LEDs (0-255)  |